## SWI Prolog Portable

## http://portableapps.com/apps/development/swi‐prolog\_portable

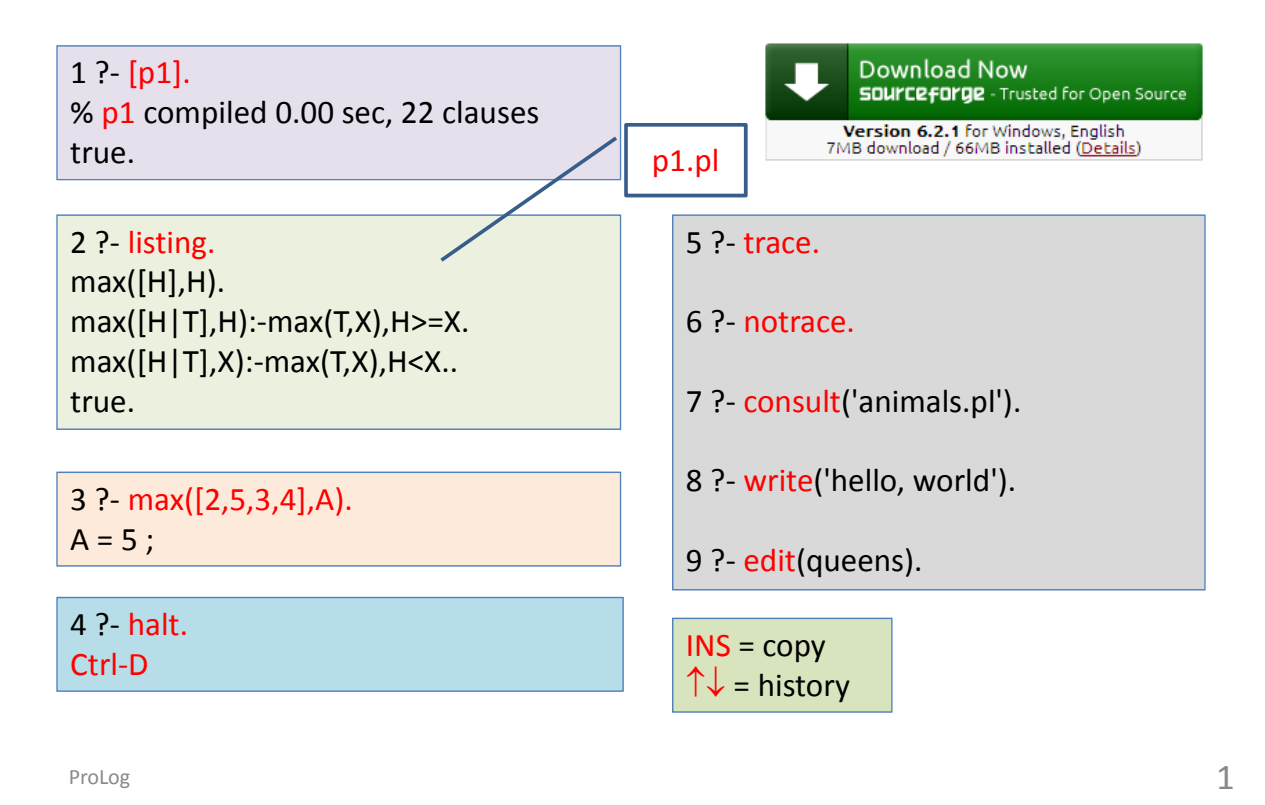

david+amy jack+karen liza (john+susan ray peter  $(mar)$ sunny. father(john, peter). father(john, mary). father(david, liza). father(david, john). father(jack, susan). father(jack, ray). mother(susan, peter). mother(susan, mary). mother(amy, liza). mother(amy, john). mother(karen, susan). mother(karen, ray).  $yeye(X, Y)$  $father(X, T), father(T, Y).$  $mama(X, Y)$  :mother(X, T), father(T, Y).  $gunggung(X, Y)$  :father(X, T), mother(T, Y).  $popo(X, Y)$  :mother(X, T), mother(T, Y). Goals目標、 Queries查詢 Facts事實 Rules規則 / if / and father X T Y ? yeye(david,A). ? yeye(A,peter). ? yeye(david,peter).

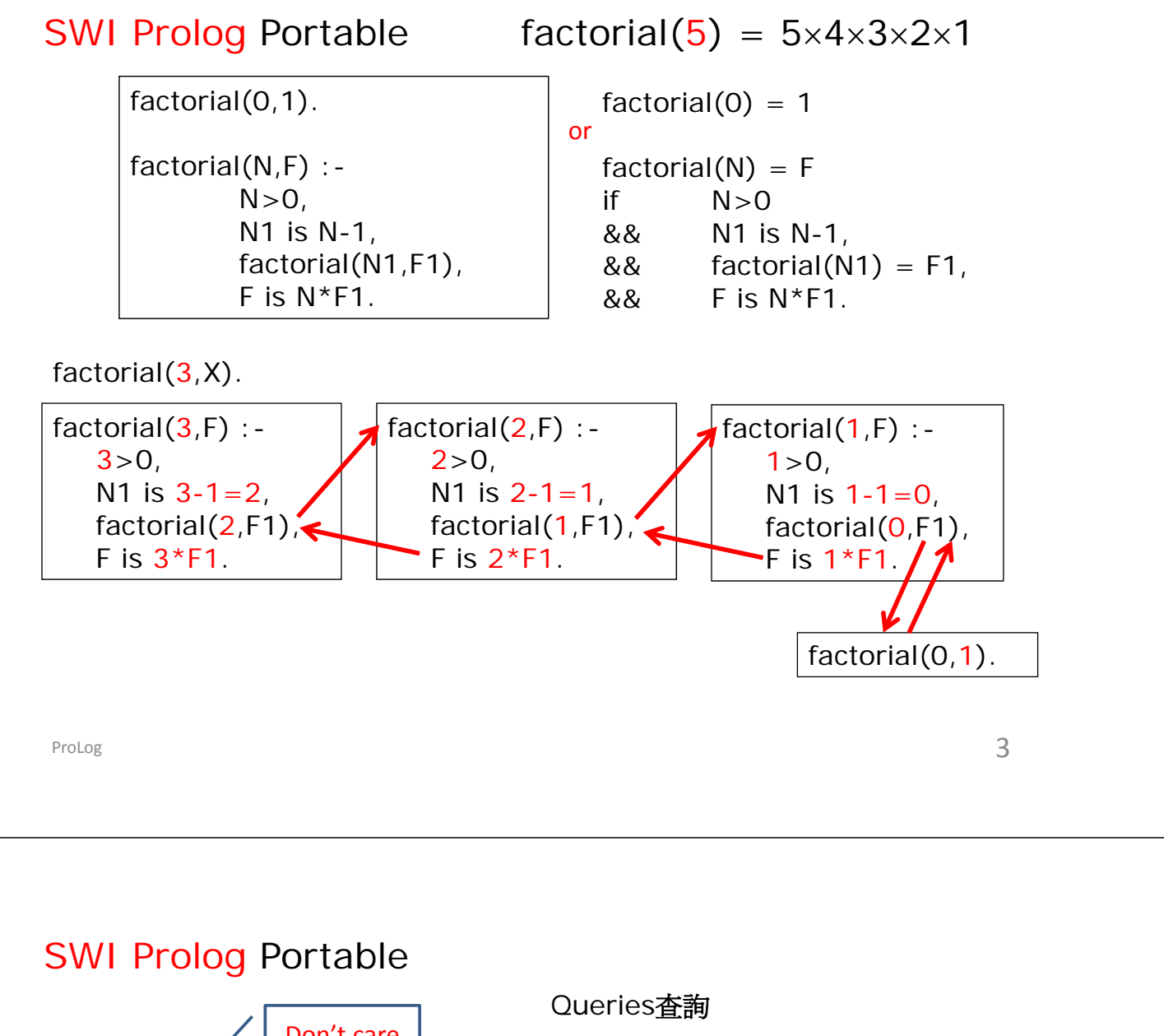

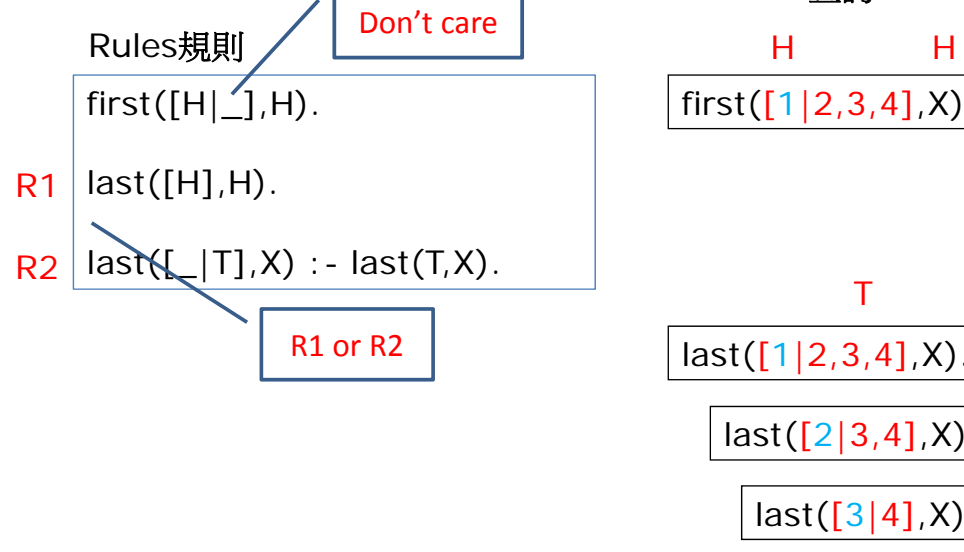

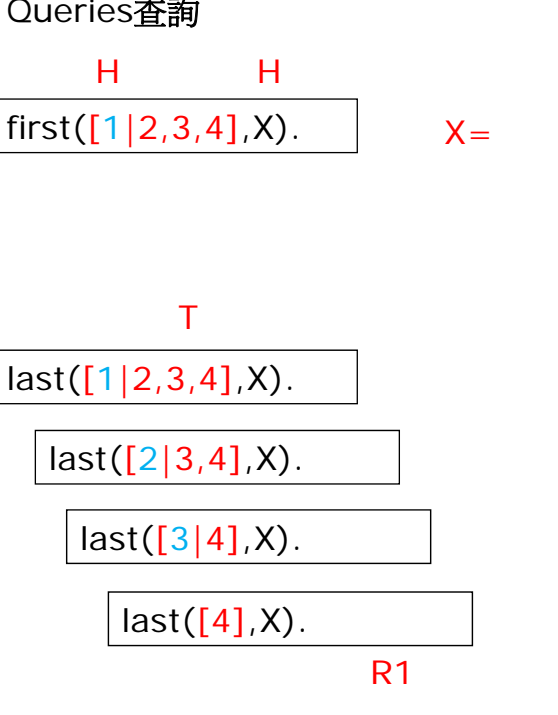

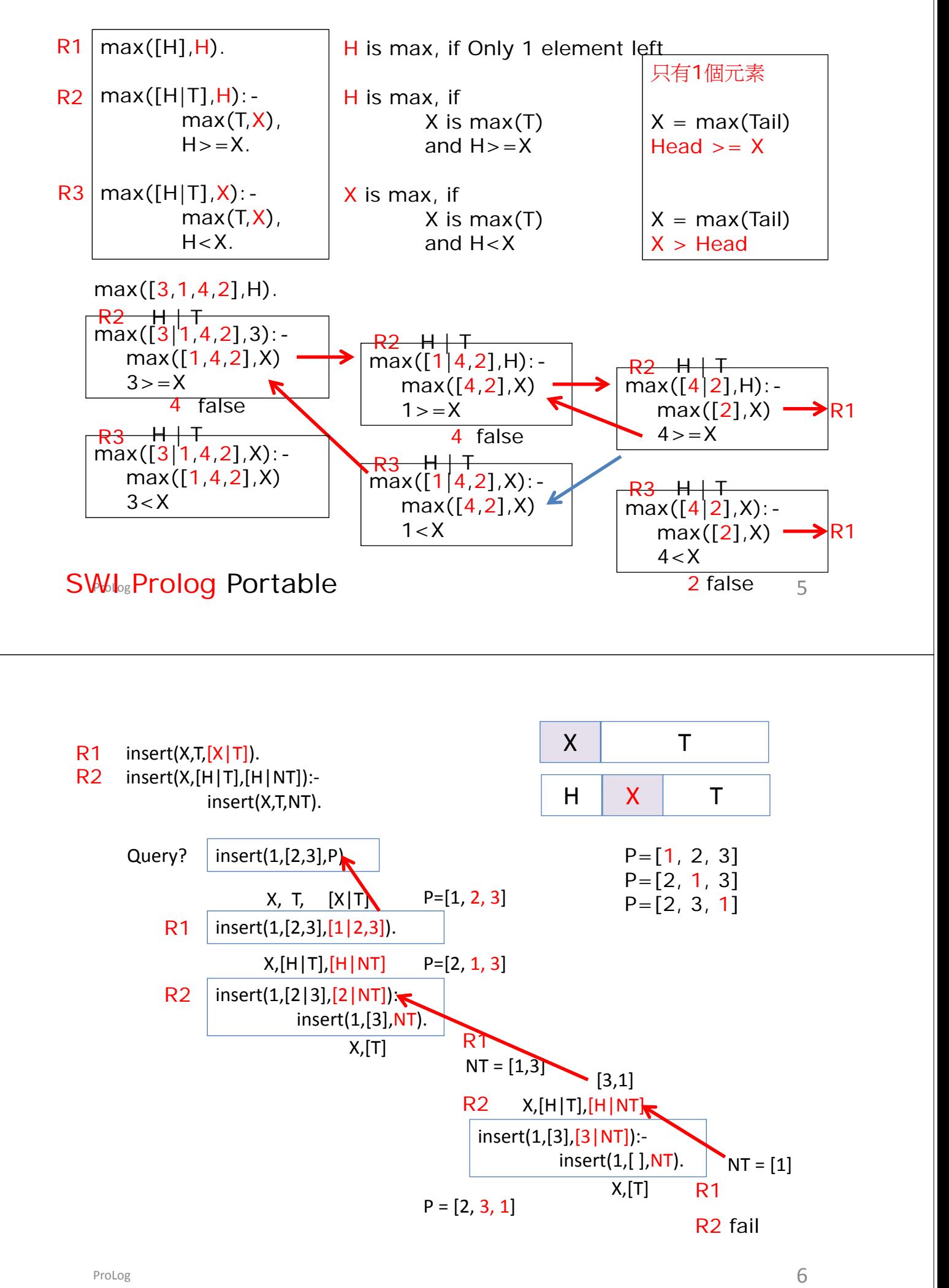

## DSE2012 Q.4(c)

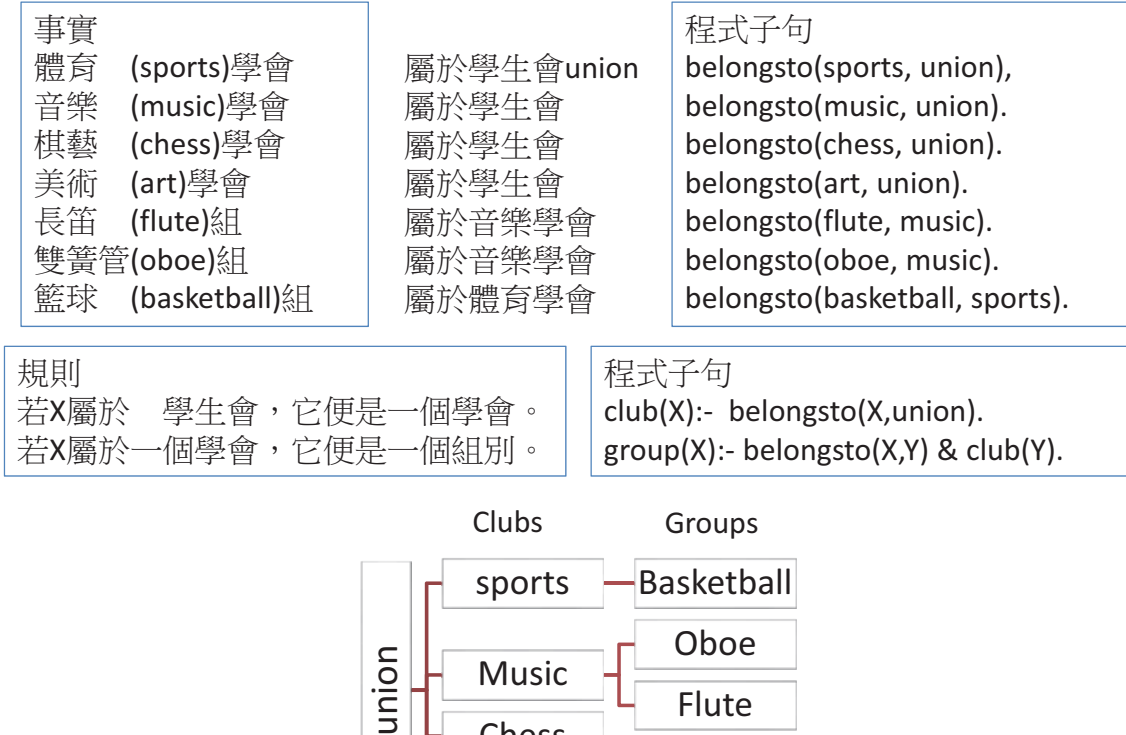

Chess

Art

ProLog 7

以下的例子是一些查詢的結果。

- 查詢
- ?- belongsto(chess, union).
- ?- belongsto(science, union).
- $?$  club(A).
- 結果?
- (i)下列查詢的結果是什麼?
	- (1) ?- group(volleyball).
	- (2) ?- belongsto(B, music).
	- (3) ?- group(C).

Flute

(ii) 寫出尋找<u>美術學會</u>所屬組織的查詢。

(iii) 與**過程**語言(C)比較,使用**邏輯**語言(prolog,lisp)有什麼好處?

## Prolog-Tutorial

http://www.cpp.edu/~jrfisher/www/prolog\_tutorial/contents.html Animal Identification

http://www.cpp.edu/~jrfisher/www/prolog\_tutorial/2\_17.html

**Queens** 

b

 $\ddot{\textbf{c}}$ 

http://www.cpp.edu/~jrfisher/www/prolog\_tutorial/2\_11.html Blocks-World

http://www.cpp.edu/~jrfisher/www/prolog\_tutorial/2\_19.html  $\blacksquare$ 

> on(a,b).  $on(b,c).$ on(c,table).

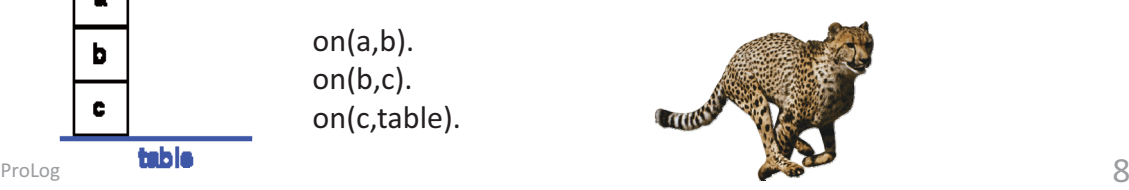